# Appraisal Calcs!

The new appraisal calculation

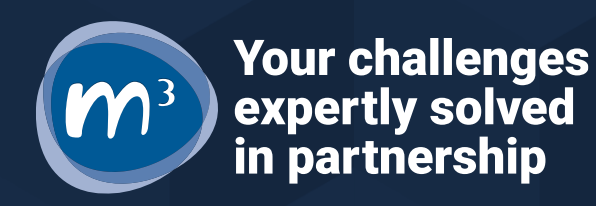

# The new Appraisal Calculation

**1. Supports phasing, whether in a tenure or across multi tenures 2. Is at "unit" level**

- **3. Has a new layout for Revenues**
- **4. Introduces new NPV measures**
- **5. Is even easier to audit**

**6. Has more flexible rent to buy**

## Phasing – in a single tenure

#### **Prior models**

- Rolled early revenue into a lump sum on last day of PC year
- xNPV revenues used same constraints
- Mortgage at completion
- NPV to completion

- Brings in revenues in the year a unit first lets or sells
- xNPV revenues monthly for 15 years
- Mortgage brought in for each year of first lets, discounted to year of earliest first let/sale
- NPV to earliest  $1<sup>st</sup>$  let/sale

## Phasing – in a tenure cont.

**Prior models**

- Ended X years from PC (eg 30) years)
- One year overhang allowed for apportioning in year of PC

- 30 years from first let of each unit
	- 15 years of phasing = 45 year appraisal
- All revenues inc. staircasing phase in and out, creating a tail

## Phasing – in a project

#### **Prior models**

- Applied  $1<sup>st</sup>$  year rolled up revenues to each tenure with early handovers
- xNPV revenues used same constraints
- Mortgage could be discounted back, but only one mortgage at PC for each tenure

- Brings in revenues in the year a unit first lets or sells
- xNPV revenues monthly for 15 years
- Mortgage brought in for each year of first lets, discounted to earliest year of any first let/sale

## 2 Unit Level

**Prior models**

- Treated MRP or staircasing from PC for all units
- Stopped revenues all at once, with one year overhang
- Staircasing/RCGF aggregated across all units

- MRP or staircasing staggered from each first let or sale
- Phases revenues out according to first let/sale
- Staircasing/RCGF for each unit

## 3 New Revenue layout

**Prior models**

- Started with expenditure
- Had lots of old fields
- Showed net rent in S, net rent and sales in AP

- Starts with income
- Removes hb/non hb service charges and costs
- Shows net income in S, inc sales receipts
	- (also shows in AP for old time's sake)

## 4 NPV to year of first let / sale

#### **1. Compromise between NPV at completion and NPV at project start**

**1. (most reluctant to move to NPV at start because it looks worse)**

- **2. Discounts the mortgage/finance required back as well**
	- **1. (based on existing principles used rarely in project)**
- **3. Can be additive – each tenure uses own rate – or project using one rate**
- **4. Additive can also discount further back to earliest first let**
- **5. Solves the phasing issue (as does NPV to start)**
- **1. Big strip out of Params**
- **2. Each bit of calculation gets a Calc sheet**
- **3. Separate session**

## 5 – Easier to audit

# 6 – Rent to buy flexibility

- **1. Previous question mark over whether 50% in year 10 meant:**
	- **1. 50% of all units sell 100%, rest remain on previous tenure, or**
	- **2. 100% of all units sell 50% ,all convert to shared ownership**
- **2. Now resolved by a parameter**
- **3. What is the assumed conversion in a rent to buy situation?**
- **4. Can be static, or made to change by template or custom field lookup**

# Comprehensive release notes available